# RÉALISEZ VOS CARTOUCHES PB5 (9)

par André Chéramy, Claude Sittler et Dominique Pessan

# Une anecdote, une bogue et une précision

**ous pourrions faire comme Micro\$oft, vous vendre au prix fort un logiciel copieusement bogué, puis vous proposer une nouvelle version, toujours au prix fort, dans laquelle les principales bogues auraient été corrigées, mais où nous aurions introduit une kyrielle de nouveaux problèmes. Il faut bien assurer l'avenir du marketing… N**

Mais nous ne sommes pas dans la course. D'une part, nos logiciels sont gratuits et d'autre part nous avons l'habitude de les tester soigneusement avant de vous les soumettre.

Tout cela pour vous dire que la ROM que nous vous avons proposé précédemment (ATMOSPB5.ROM) est boguée. Bref, nous avons fauté et que nous vous demandons de bien vouloir nous en excuser.

#### **DEMO OR NOT DEMO ?**

Depuis des années, Claude et son fils bidouillent l'ORIC dans tous les sens. Ils ont pris l'habitude d'utiliser la DEMO officielle de l'Atmos pour tester chaque modification.

En effet, la DEMO utilise à peu près toutes les possibilités de l'ORIC, ou en tous cas, un très large échantillon. Si elle s'exécute sans problème, il y a de fortes chances pour que la modification en question n'ait pas affecté le bon fonctionnement de la machine.

Mais voilà, l'exécution de cette sacré DEMO dure très longtemps, très très longtemps et lorsqu'on met une bidouille au point, ça devient « gonflant », très très « gonflant ». Résultat, on finit par faire un RESET après quelques minutes, sans attendre la fin.

Et l'on a bien tord !

C'est comme cela que nous nous sommes fait avoir.

Pour améliorer la gestion de PB5, que la ROM de l'Atmos assassinait avec entrain, nous avons eu besoin de sauvegarder temporairement la valeur initiale de PB5.

Facile à dire, mais pas facile à faire car la place est chère, particulièrement dans la page zéro de la RAM. Et pour être le plus compact possible, c'est justement la page zéro qui nous plaisait…

# **RETOUR SUR LA PAGE ZERO**

Comme vous le savez, si vous avez lu l'article « Sedoric ? Do it yourself ! » n°16 dans le CEO-MAG de juillet / août 1996 (hé oui, déjà !), SEDORIC était incompatible avec les commandes CLOAD et CSAVE du BASIC.

Cette incompatibilité était due au fait que SEDORIC écrasait la mémoire d'adresse #0E, utilisée par les commandes K7.

Il a donc fallu trouver une adresse non utilisée dans la page zéro. Après des recherches systématiques, l'adresse #C1 a été élue et SEDORIC corrigé. Depuis lors CLOAD et CSAVE fonctionnent (version 3.0 de SEDORIC) et jusqu'ici cette correction tient toujours la route.

Lors de la correction « PB5 » de la ROM. nous avons bêtement utilisé l'adresse #00, tout en sachant que ce choix avait ses limites, puisque cette adresse est utilisée par quelques

autres routines. Mais nous avons espéré qu'il n'y aurait pas de chevauchement d'utilisation. Et pour couronner le tout, nous n'avons pas exécuté la DEMO jusqu'au bout !

C'est Claude qui a découvert ultérieurement le pot aux roses en effectuant des tests pour notre ROM « Maestro ».

#### **ILLUSTRATIONS D'UNE BEVUE**

Voici ce que Claude a observé et qui est du à l'utilisation par DEMO de l'adresse #00 :

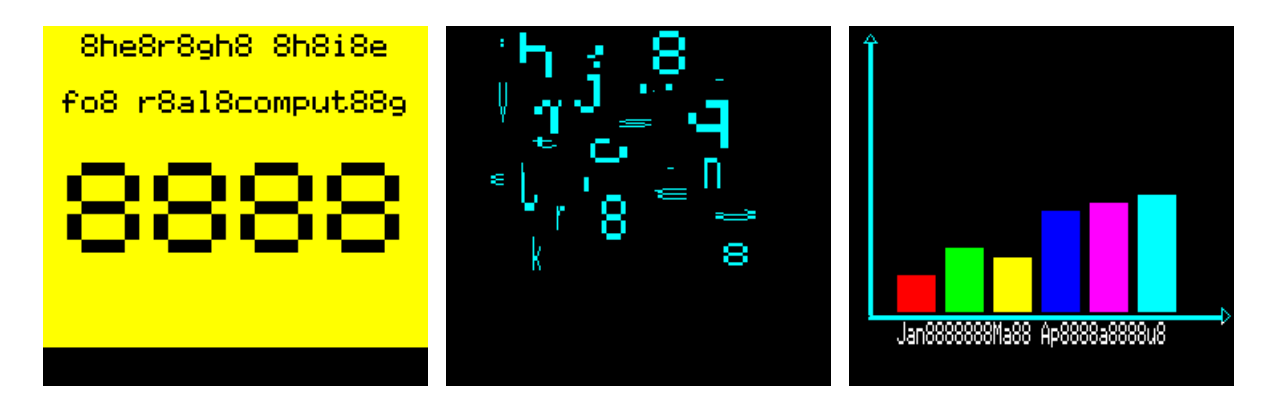

Pour mémoire, voici ce qu'on obtient normalement :

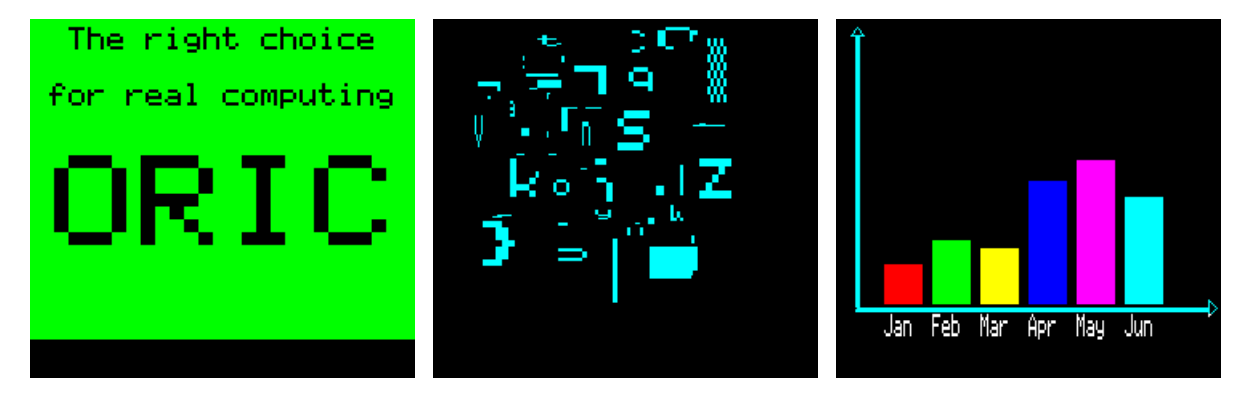

#### **CORRECTION**

Comme vous vous en doutez, nous sommes repartit à la pêche dans la page zéro de la RAM.

D'ailleurs, un jour, il faudrait bien y faire le ménage, car les concepteurs des ROM V1.0 (ORIC-1) et V1.1 (ATMOS) n'ont pas hésité à gâcher la marchandise. Ceux de SEDORIC, venus après coup, ont raflé tout ce qui restait

encore de libre. Résultat, c'est la galère à chaque fois.

Bref, nous avons encore trouvé l'adresse #99, mais cette fois, c'est probablement la dernière qui restait.

Deux corrections à faire : remplacez en

EDBB- 85 00 STA 00 par 85 99 STA 99 et F56E- 05 00 ORA 00 par 05 99 ORA 99

C'est tout ! Sauvez la nouvelle ROM sous le nom « PB5ATMOS.ROM » (au lieu de « ATMOSPB5.ROM » comme précédemment). La checksum passe de #1C09 à #1D3B, ce qui est logique car #1C09 + #99 +  $#99 = #1D3B.$ 

La seconde série de recopie d'écran de la page précédente a été obtenue avec la ROM corrigée.

Remarquez bien que si, comme nous, quelqu'un a utilisé l'adresse #99 dans un de ses programmes, il y aura probablement incompatibilité. Mais c'est inévitable et nous ne pouvons assurer la compatibilité qu'avec les programmes standards.

### **UNE PRECISION…**

Quand PB5 est en entrée (en lecture), on peut toujours essayer d'écrire (sortie) quelque chose dedans, ça ne marche pas, elle garde toujours la même valeur, 0 ou 1 qui dépend de ce qui arrive sur la broche 15 du 6522, ici probablement 0 tout le temps, puisque cette broche 15 est « en l'air »... d'où les 128 erreurs (les 128 "1", c'est à dire une fois sur deux) que l'on peut observer.

Pour assurer la stabilité de PB5, nous avions le choix entre :

- 1) Mettre PB5 en sortie, **puis** mettre PB5 au niveau haut ou bas selon les besoins.
- 2) Mettre d'abord PB5 au niveau requis **puis** ensuite mettre PB5 en sortie.

Nous avons choisi la deuxième solution, afin d'éviter que PB5 ne prenne transitoirement une valeur erratique (celle présente sur la broche au moment où l'on met PB5 en sortie).

Mais Dominique a ultérieurement remarqué que :

- 1) Si PB5 était initialement en entrée, le niveau poké serait perdu une fois sur deux (voir ci-dessus) et que
- 2) Si PB5 était initialement en sortie, alors inutile de le remettre encore en sortie.

Alors que faire ? Il ne semblait pas y avoir de solution à ce dilemme. Mais nous avons eu de la chance, car en fait, PB5 est mis en sortie lors du boot et y reste toujours par la suite.

En conséquence, il n'est pas nécessaire de mettre PB5 en sortie après chaque changement de niveau, comme nous l'avions écrit dans notre article de mars 2000.

Nous l'avons vérifié, ça marche à l'identique sans la lecture du registre #302, la mise à « un » sélective du bit 5 et la réécriture du résultat en #302.

Il serait donc possible de gagner quelques octets et c'est ce que nous avons fait dans notre ROM « Maestro ».

Mais cette « mise en sortie » n'étant pas nuisible, on peut aussi la conserver, comme dans PB5ATMOS.ROM (voir ci-dessus).

# **CONCLUSION**

Notre référence actuelle est donc la ROM « PB5ATMOS.ROM » (checksum #1D3B). Autant que nous puissions en juger, elle respecte complètement PB5, du moins dans la plupart des cas.

Dans notre article précédant, nous vous avons conseillé d'inhiber le clavier. Toutefois les habitués de ce genre de chose savent que, bien évidemment, ce n'est pas toujours possible. Nous en avons fait l'expérience avec notre ROM « Maestro », mais ceci est une autre histoire…